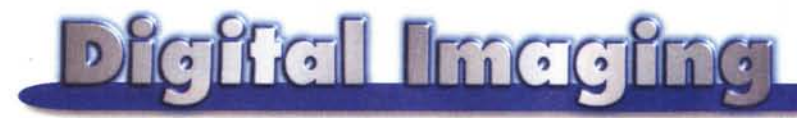

**PROVE & PRODOTTI di Andrea de Prisco**

# **Phase One PowerPhase**

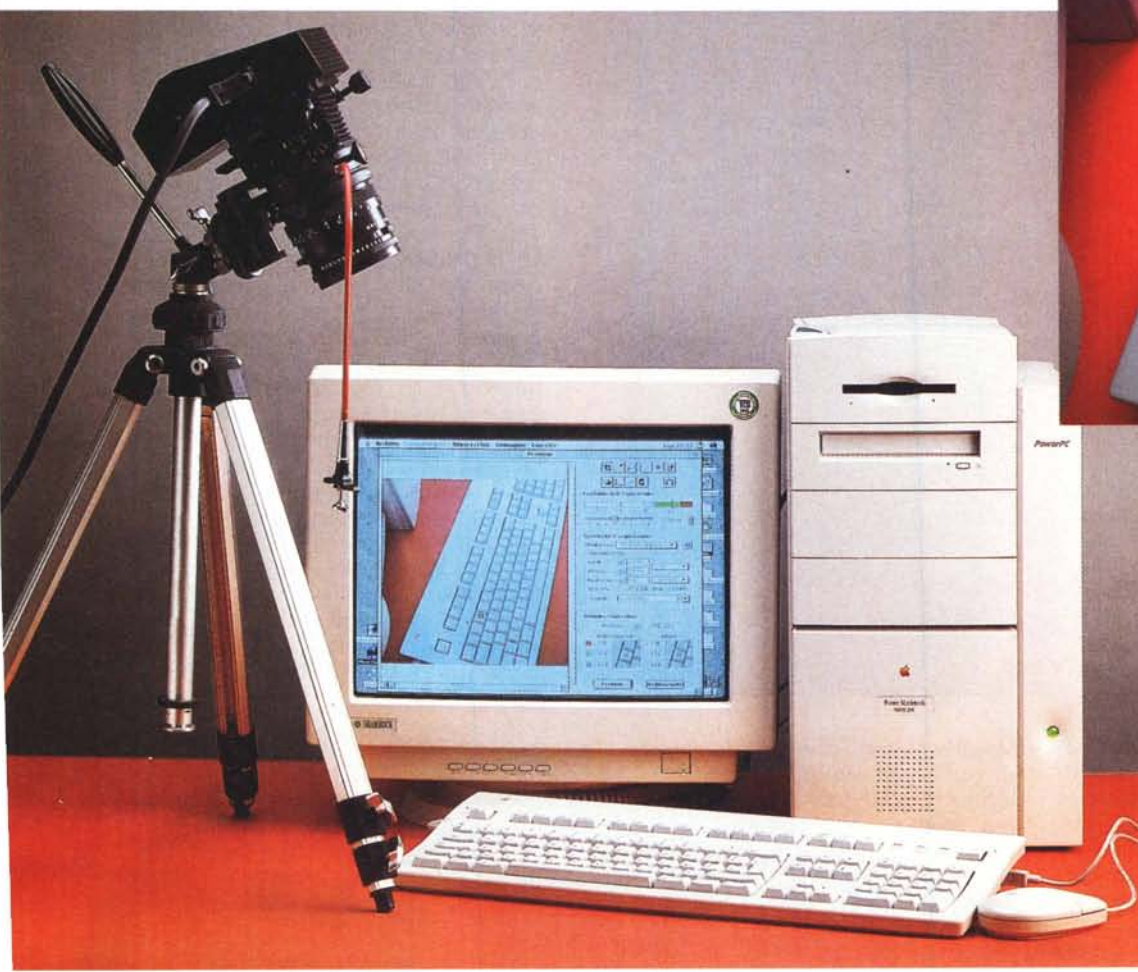

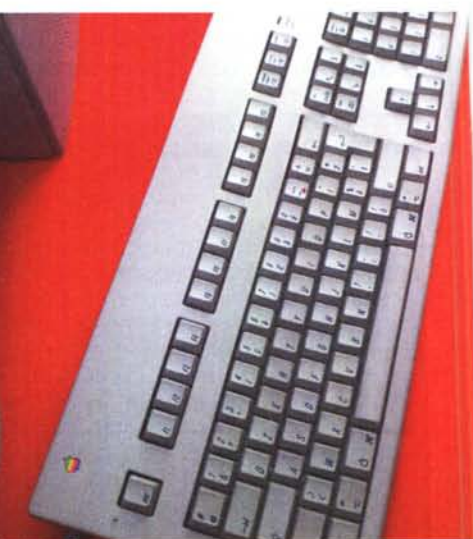

*Questa è l'immagine ripresa dal dorso digitale durante* lo *scatto della foto d'apertura. Notate l'estensione della profondità di campo grazie al basculaggio della fotocamera.*

*Windows, di potenza medio-alta, dotato di una congrua quantità di memoria RAM* e *di spazio disponibile su hard disk viste le dimensioni in gioco dei file immagine generati. La versione provata in queste pagine, distribuita in esclusiva dalla Fowa di Torino, si "aggancia" alle note fotocamere Hasselblad* (e *conta, così, sui portentosi obiettivi Cari Zeiss di quel sistema)* ma *lo stesso dorso, differente solo nella parte meccanica di aggancio al corpo macchi-*

*Libidine! Quando ho* a *che fare, anche solo per un breve periodo, con apparati di fotografia digitale di natura spiccatamente professionale, non riesco più* a *controllare le mie emozioni* e *mi ritrovo* a *combattere con quel mio particolare stato d'animo incandescente che non fatico* a *definire "estasi godereccia ". Sembrerò il solito esagerato,* ma *avendo questo mese* a *disposizione per una pro*va *su* MC *un "portentoso" dorso digitale professionale da svariate* (e *svariate ...) decine di milioni, vi assicuro che l'emozione prende il sopravvento.*

*Del resto, l'oggetto di questa prova è un prodotto molto particolare, dedicato all'utenza così professionale.. che più professionale non si può, in grado di* *fornire immagini digitali dirette, senza passare dalla pellicola, da quasi - tenetevi forte! - centocinquanta megabvte. Questo grazie alla sua risoluzione realenon-interpolata di ben* 7. *000x7.* 000 *pixel, che in un sol boccone polverizza d'un fiato qualsiasi altra risoluzione grafica ottenibile con le emergenti tecnologie dei sensori CCO superficiali, tanto in voga di questi tempi. Scendendo nei dettagli, il Phase One PowerPhase è di un dorso digitale* "a *scansione ", basato su un sensore CCO trilineare, da applicare al posto del magazzino portapellicola delle fotocamere di fascia alta. Proprio come uno scanner professionale (quale, di fatto, è) si collega via interfaccia SCSI* a *un computer Macintosh* o

*na, esiste anche per altre fotocamere professionali medio formato oltre che in versione chassis per le professionali basculanti/decentrabili* a *banco ottico.*

*Senza voler per questo anticipare* a *tutti i costi le conclusioni che troverete al termine di quest'articolo, è inutile sottolineare che i risultati ottenibili dal PowerPhase sono assolutamente ineccepibili sia per quel che riguarda l'elevata risoluzione grafica* a *disposizione, sia in merito alle capacità cromatiche del dispositivo. E del resto da un prodotto di questo tipo, dedicato esclusivamente all'utilizzo altamente professionale (considerato anche il prezzo di vendita dell'oggetto) non era proprio ipotizzabile accettare qualcosa di meno. Tutto qui.*

## **Facciamo un passo indietro**

Dicevamo, prima, che il PowerPhase è un dorso digitale "a scansione". Spiegare questo concetto, con tutti gli annessi e connessi che andremo ora ad illustrare, ai lettori di MCmicrocomputer è probabilmente una delle cose più facili che mi siano mai capitate. Infatti, per dirla in breve, un dorso digitale" a scansione" si comporta dal punto di vista funzionale e operativo né più né meno come uno scanner piano, economico o professionale che sia. Anche il software di gestione, come vedremo meglio tra breve, non differisce molto nell'impostazione generale dai driver degli scanner piani o per pellicola (preview, correzione contrasto, alte luci, ombre, profili ColorSync, ecc.), naturalmente con l'aggiunta di alcune funzionalità superiori, specificamente implementate per l'utilizzo fotografico dell'apparecchio e tali da non confondere il fotografo professionista al lavoro, ben abituato a ragionare in termini di diaframma, tempi d'esposizione, sensibilità ISO dei materiali, ecc. ecc. La soluzione del dorso elettronico installato sulla propria fotocamera ha in più il vantaggio che l'aspetto digitale, innovativo riguardo il modo di lavorare del fotografo, occupa se vogliamo solo un'appendice finale,

#### **Phase One PowerPhase**

*Produttore:* Phase One Denmark A/S Roskildevej 39 DK - 2000 Frederiksberg - Danimarca.

*Distributore:* Fowa Professional SpA Via Tabacchi, 29 10132 Torino - Tel. 011/81441

#### *Prezzi al pubblico* (IVA esclusa):

PowerPhase 7.000x7.000 pixel, interfaccia SCSI, alimentatore, sw di gestione L. 59.000.000 StudioKit 3.500x3.500 pixel, interfaccia SCSI, alimentatore, sw di gestione, fotocamera Hasselblad 501C, magazzino portapellicola 120, obiettivo Carl Zeiss Planar 80/2.8 L. 28.800.000

*NB: Il Power Macintosh 9600/200 visibile nella fo*to *d'apertura di quest'articolo non fa, oWlamente, parte del kit Phase One. Per questa "prova su strada" la macchina* ci *è stata gentilmente messa* a *disposizione dalla EasyByte (06/5920804) che ringraziamo per la squisita disponibilità.*

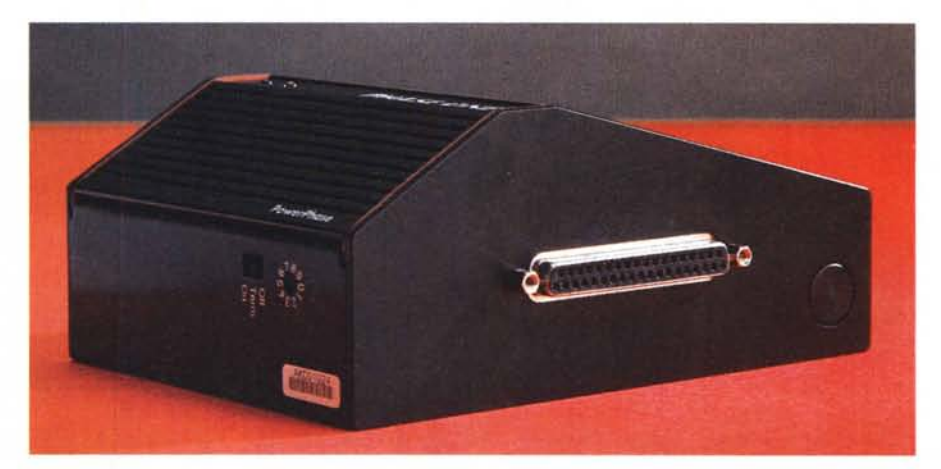

*Il Phase One PowerPhase non è che un "semplice scatolottino nero" (costa, però, quasi sessanta milioni!) da applicare alle fotocamere professionali. Sul lato la porta SCSI per il collegamento al computer.*

sebbene non trascurabile!, della lavorazione complessiva. Il fotografo posizionerà le sue luci come al solito, utilizzerà i propri obiettivi e le proprie fotocamere, comporrà l'inquadratura come ha sempre fatto e solo al momento del "c1ick" agirà sul pulsante del mouse e non su quello dell'abituale scatto flessibile. Per essere più precisi, i click saranno due: col primo effettuerà il preview dell'immagine, col secondo effettuerà l'acquisizione vera e propria dopo aver regolato ancora qualche parametro fondamentale sul computer (non ultima la risoluzione utilizzata e il formato cromatico desiderato, RGB o CMYK).

Rispetto ad uno scanner, per così dire, "normale", nel caso del dorso digita-

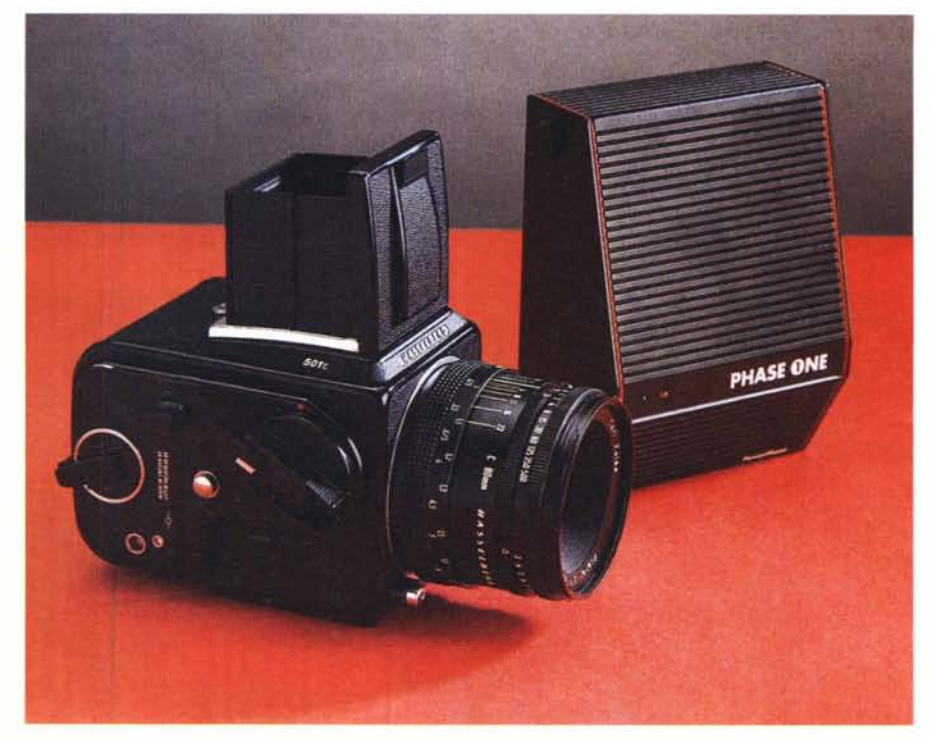

*La versione più economica, il Phase One StudioKit, è offerta in "bundle" con una fotocamera Hasselblad* a *un prezzo di vendita estremamente vantaggioso. Sempre in rapporto alla tipologia di prodotto, s'intende!*

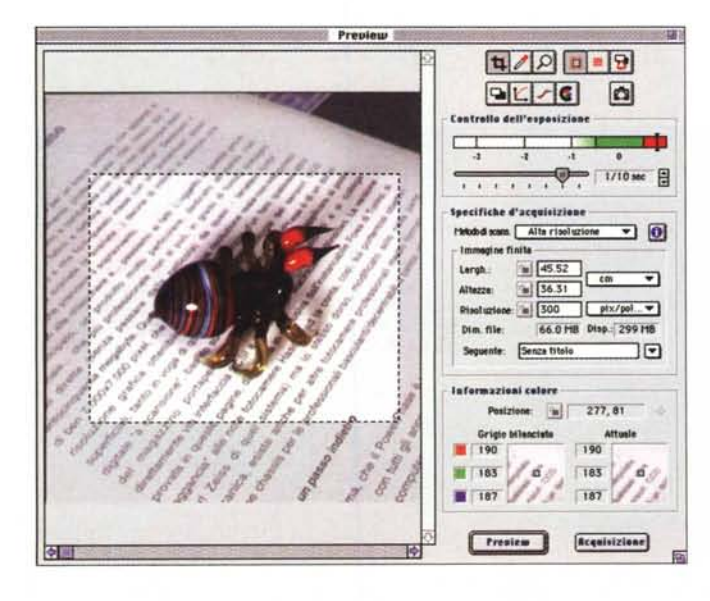

Preview III  $\sqrt{2}$ Applica Annulla  $240/941$ **Mora** 252/98% 255 / 100 %  $204/801$  $252/91$ 252/98% 罿 252/98% Ŧ  $210/82$  % 252/98 Postziace: (a) 341, 326

le posizionato al posto del magazzino portapellicola delle fotocamere tradizionali, l'originale da acquisire non è un documento reale, tangibile ed osservabile anche ad occhio nudo, ma è l'immagine virtuale riprodotta dall'obiettivo di ripresa puntato sul soggetto. La stessa immagine che avrebbe impressionato la pellicola fotografica viene "rubata" al volo dal sensore CCD che si muove lungo il piano di messa a fuoco e immediatamente trasformata in digitale e spedita al computer via SCSI dall'ampia sezione elettronica di conversione A/D

Tre schermate del software di gestione. Il "look" è assai simile a quello dei driver degli scanner, con in più alcuni parametri di tipo fotografico. In alto a destra la calibrazione del bianco: sarebbe necessaria una cartina di test con i livelli di grigio, ma anche un foglio di carta all'interno dell'inquadratura può<br>bastare. Qui a lato l'anteprima con la visualizzazione dei probabili "fuori gamma".

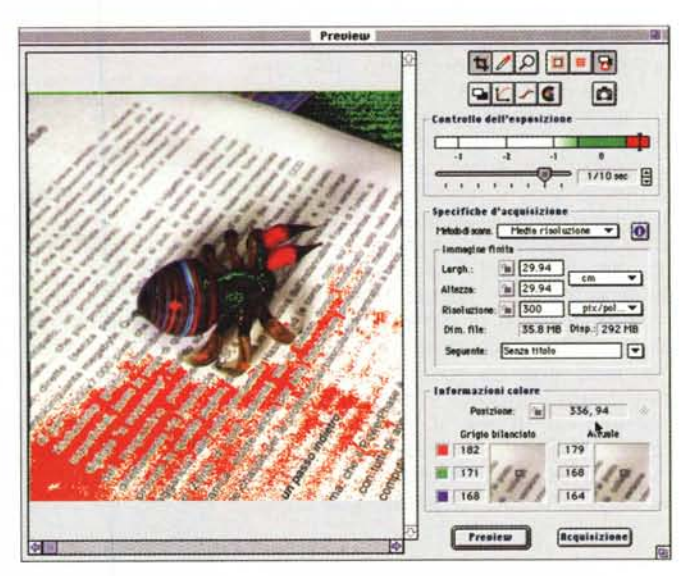

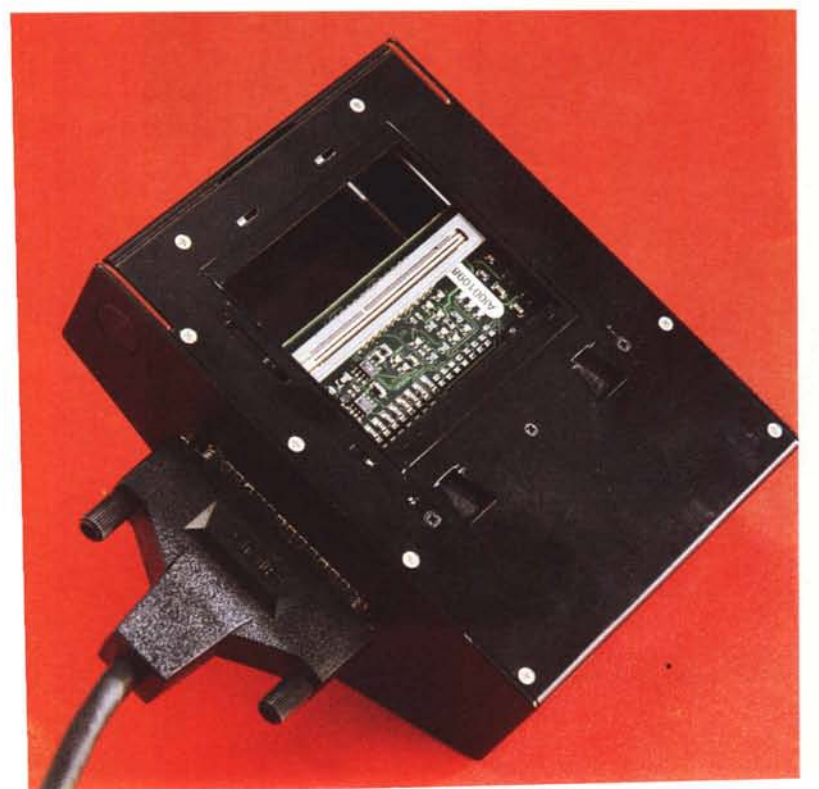

A sinistra il dorso digitale "lato esposizione" con la sua testina di scansione<br>composta da un CCD trilineare da 3x7.000 pixel. In basso il PowerPhase, il suo alimentatore, il cavo di collegamento e l'immancabile fotocamera Hasselblad.

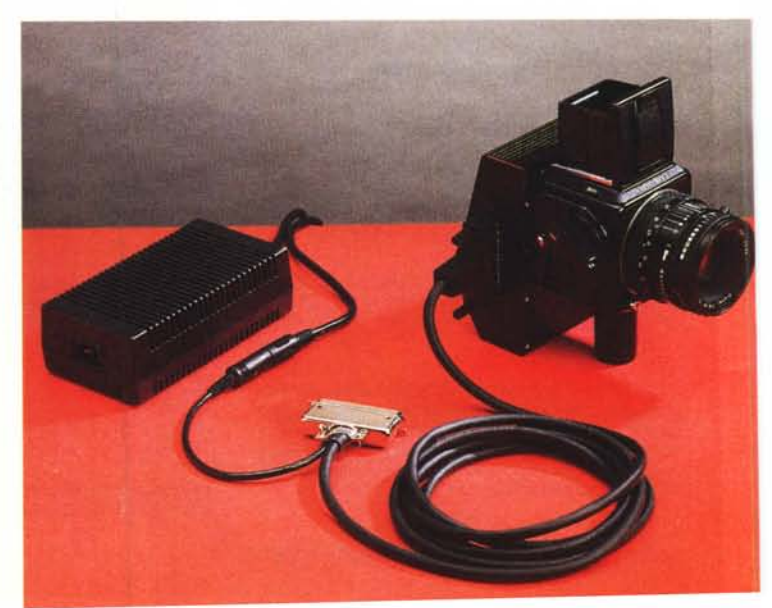

Carica

Registra

Auto

Riprist.

S

228

228

228

Pareggia Da apparecchio a sta...

Sony Multiscan 17se

Percettivo

La migliore

Annulla

Stampante | Offset print - Euro Catalog

PowerPhase with TG1, tungsten

 $\overline{\triangle}$ 

 $\wedge$ 

Preferenze

Profili

Profili

Appar.

Monitor

Pareggiamento Tipo di resa

Qualità di resa

H

 $\overline{\phantom{0}}$ 

≂

 $0K$ 

Default

÷

 $Alte Iuci$  255

Canale

 $17$ 

 $\Box$  Colori target

Mantieni bilanc. colore

Ombre |

42

15

15

 $\overline{\mathbf{o}}$ 

File d'acquisizione

糚

Gamma

**RGB** 

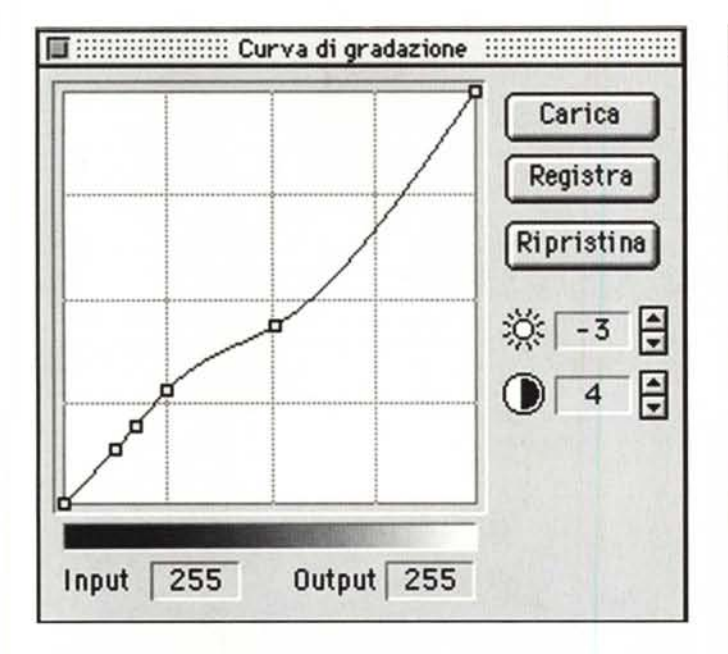

Quattro finestre relative al software di gestione. Curve gamma, livelli, preferenze del monitor e dei profili di calibrazione ColorSync 2.0

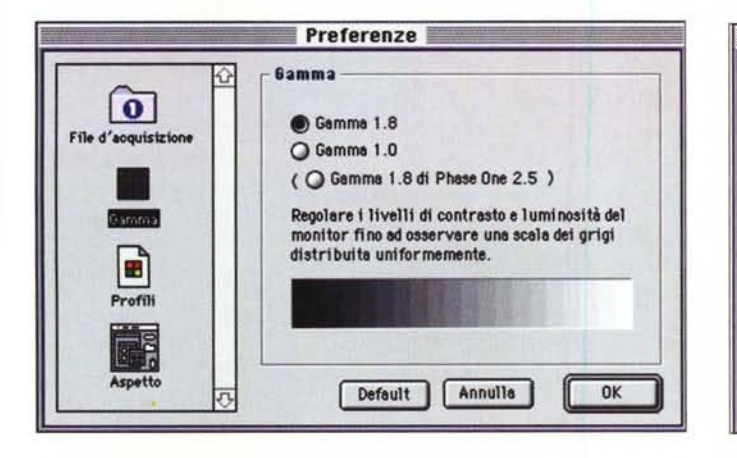

presente all'interno del dorso.

Da ciò si evince che non è possibile riprendere con un dispositivo di questo tipo immagini in movimento, in quanto la scansione dura alcuni minuti durante i quali il soggetto ripreso (o, meglio, l'oggetto ripreso) deve rigorosamente rimanere immobile. Quindi foto in studio di natura still-life a più non posso, ma assoluta esclusione di riprese di soggetti vivi e vegeti, come modelle, animali, orologi carichi. Naturalmente esistono anche dorsi digitali a scatto singolo (one shot) utilizzabili anche per la ripresa di soggetti in movimento, ma almeno allo stato attuale sono affetti ancora da qualche problema. Innanzitutto, pur costando in alcuni casi ancora di più, offrono una risoluzione grafica di gran lunga inferiore a quella ottenibile con un dorso digitale a scansione. L'unico esemplare attualmente in commercio accreditato di una risoluzione grafica interessante (ma comunque ben lontana dalle potenzialità offerte dal PowerPhase) è il Dicomed BigShot, basato su un incredibile sensore CCD da ben sedici milioni di pixel (4.000x4.000).

Ma i sensori CCD, come noto, sono solo monocromatici e dunque la risoluzione reale delle versioni a colori degli stessi dispositivi possono contare su un numero di punti a colori tre volte inferiore a seguito della microfiltratura RGB necessaria per risalire alle caratteristiche cromatiche dell'immagine ripresa. Questo a meno di non effettuare tre scatti successivi, anteponendo all'obiettivo tre filtri monocromatici rosso, verde, blu, ma ricadendo però anche in

questo caso nell'impossibilità di effettuare acquisizioni dirette in digitale di soggetti/oggetti animati.

## A dirla tutta...

Default

Aspettavamo dalla Fowa la versione "entry level" del dorso digitale, il Phase One ŚtudioKit, accreditato di una risoluzione di "soli" 3.500x3.500 pixel (file da circa 35 megabyte) e proposto ad un prezzo di vendita molto più invitante. meno della metà. E' dedicato a chi intende utilizzare l'acquisizione diretta delle immagini a risoluzioni non elevatissime e, giustamente, non vuole accendere un mutuo ipotecario per passare al digitale. In più, la versione "economica" del Phase One è acquistabile an-

# **Hasselblad FlexBody**

Se è vero (com'è vero) che la fame vien mangiando, se siete minimamente interessati al mondo Hasselblad e, più in generale, alle riprese still-life in studio (ma anche a quelle d'architettura in esterni), non potete che rimanere fatalmente attratti da quell'Uovo di Colombo denominato FlexBody. Basta riflettere sul nome e dare uno sguardo alle foto che accompagnano questo riquadro per capire tutto. E' praticamente una piccola fotocamera a banco ottico, decentrabile e basculabile per quel che riguarda il corpo posteriore, compatibile con le "comuni" ottiche Cari Zeiss e con i magazzini portapellicola (nonché i dorsi digitali) per Hasselblad. Grazie al basculaggio permette di estendere moltissimo la profondità di campo nelle riprese di oggetti disposti a diversa distanza su una superficie piatta inclinata rispetto al punto di ripresa (in base al principio della convergenza dei piani, noto come regola di Scheimpflug); il decentramento, utilizzato

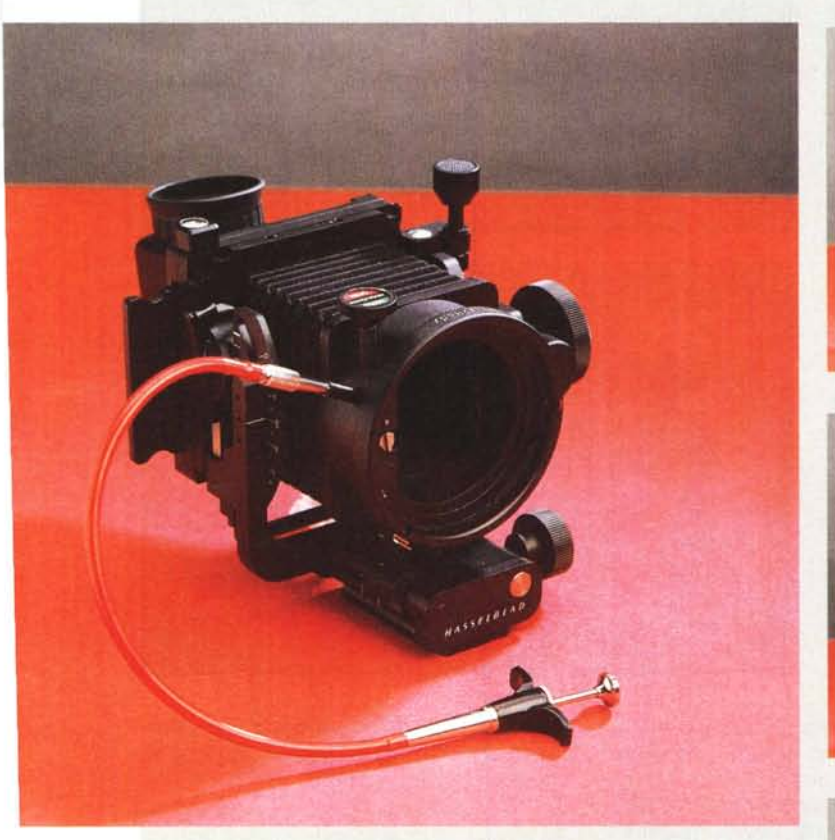

entro i non troppo ampi limiti di copertura degli obiettivi Zeiss (progettati per un utilizzo statico sulle fotocamere Hasselblad) permette di correggere facilmente le linee cadenti nelle riprese, per necessità o per scelta compositiva, non perfettamente in asse.

Come nelle fotocamere a banco ottico di maggiore formato, l'inquadratura si effettua sullo schermo di messa a fuoco posteriore da togliere al momento dello scatto (digitale o tradizionale che sia). Nel primo caso al suo posto installeremo il dorso elettronico Phase One, nel secondo il consueto magazzino portapellicola, in quest'ultimo caso non prima di aver chiuso manualmente l'otturatore dell'obiettivo prima di sfilare il volet di protezione della pellicola. Per facilitare la composizione dell'immagine e la sua perfetta messa a fuoco, al corpo FlexBody è abbinato un apposito cappuccio reflex tramite il quale abbiamo la possibi-

#### $d$ *i Andrea de Prisco*

lità di visionare l'inquadratura dall'alto, speculare come accade con tutte le fotocamere medio formato prive di pentaprisma. Lo schermo di messa a fuoco è ad alta luminosità (Acute Matt D) e per mantenere una visibilità ottimale anche basculando il corpo posteriore sono forniti a corredo due schermi di correzione rispettivamente per 10° e 20° di inclinazion

Dal punto di vista costruttivo (quando si dice qualità...) il Flex-Body è interamente costruito in duralluminio, una lega caratterizzata da robustezza e leggerezza allo stesso tempo, con la sola eccezione del soffietto, realizzato a mano in uno speciale materiale che non irrigidisce alle basse temperature. Non mancano, per finire, né una livella a bolla d'aria inserita nel corpo posteriore, né una manovella di avanzamento pellicola per tutti i magazzini del sistema Hasselblad.

Molto, molto interessante...

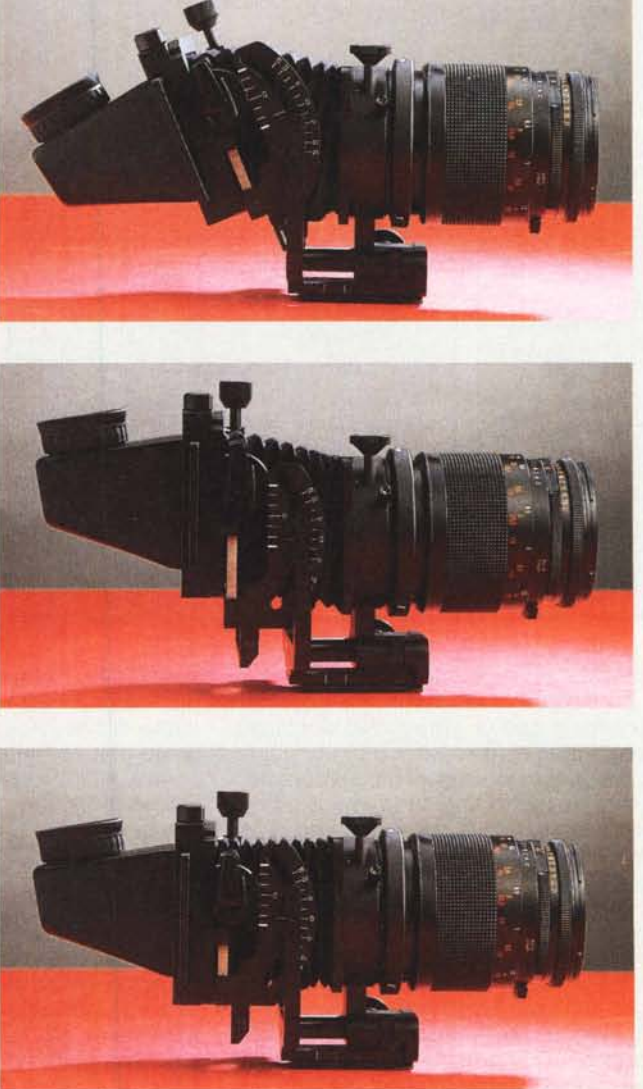

*Basculaggio e decentramento del FlexBody possono ovviamente essere combinati tra loro. Occhio, solo, all'effettiva copertura degli obiettivi Zeiss.*

*Ancora due scherma te tratte dal software di gestione. A sinistra il controllo di acquisizione e la regolazione della sensibi· lità relativa, a destra la fio nestra relativa alla ma· schera di contrasto che permette di aumentare la definizione apparente dell'immagine digitale nei casi in cui non venga utilizzata una risoluzione "na tiva" del sensore CCO (la massima* o *uno dei sottomultipli della massima).*

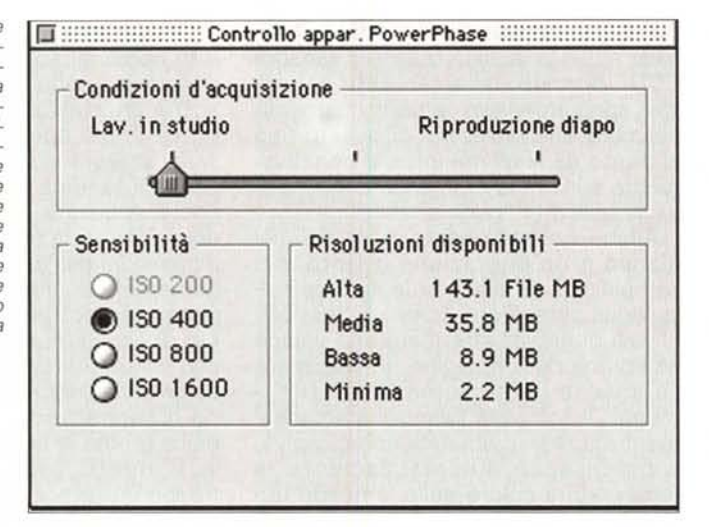

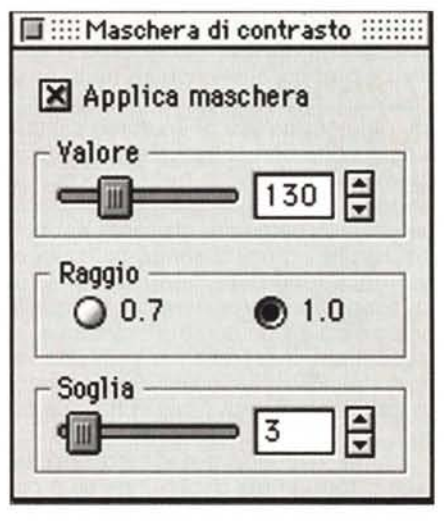

che in "bundle" ad un prezzo estremamente vantaggioso (meno di trenta milioni oltre l'IVA) assieme ad una fotocamera Hasselblad dal costo di circa sette milioni, con la quale naturalmente è possibile anche effettuare riprese tradizionali, grazie al magazzino portapellicola fornito a corredo con l'apparecchio.

Dal punto di vista estetico, a proposito del PowerPhase c'è davvero poco o nulla da dire. Non è altro che uno scatolottino nero da agganciare al corpo macchina in luogo del tradizionale magazzino portapellicola. Lateralmente troviamo il connettore della porta SCSI che, attraverso l'apposito cavo fornito a corredo, riceve anche l'alimentazione del dispositivo tramite il grosso trasformatore separato. Come in ogni dispositivo SCSI, troviamo un selettore per l'indirizzo di periferica e un deviatore per attivare o escludere il terminatore interno

della catena dei dispositivi. La presenza di due LED colorati segnala rispettivamente lo stato di accensione e quello di acquisizione immagine. Null'altro.

Anche dal punto di vista software non sussiste alcun tipo di problema: al dorso digitale è abbinato un CD-ROM contenente il driver di gestione disponibile in più lingue tra cui l'italiano: l'installazione è assolutamente automatica, e non dura più di una manciata di secondi. Sul medesimo supporto sono presenti un po' di immagini d'esempio acquisite con i differenti modelli di dorsi Phase One, alcune curve gamma predefinite, un'utility per effettuare l'upgrade del firmware dell'apparecchio, i manuali in formato elettronico Adobe Acrobat (il cui" reader" è presente sul medesimo CD-ROM), i file di test per la calibrazione cromatica del monitor, alcuni script per la conversione automatica dei

ColorTag e dei profili ColorSync, una versione demo di PhotoRace Color Management.

# **Ciò premesso**

Andiamo a incominciare. Collegato il dorso digitale alla porta SCSI del proprio computer e lanciato l'apposito programma di gestione siamo virtualmente pronti ad effettuare la nostra prima acquisizione. La fonte di illuminazione (questa è una delle carte vincenti del Phase One) può essere una qualsiasi sorgente luminosa, dalle comuni lampade al tungsteno agli speciali tubi fluorescenti "daylight" caratterizzati da una temperatura colore simile alla luce diurna media. Vanno bene, tanto per essere chiari, finanche le lampade pilota dei comuni flash da studio, utilizzate per

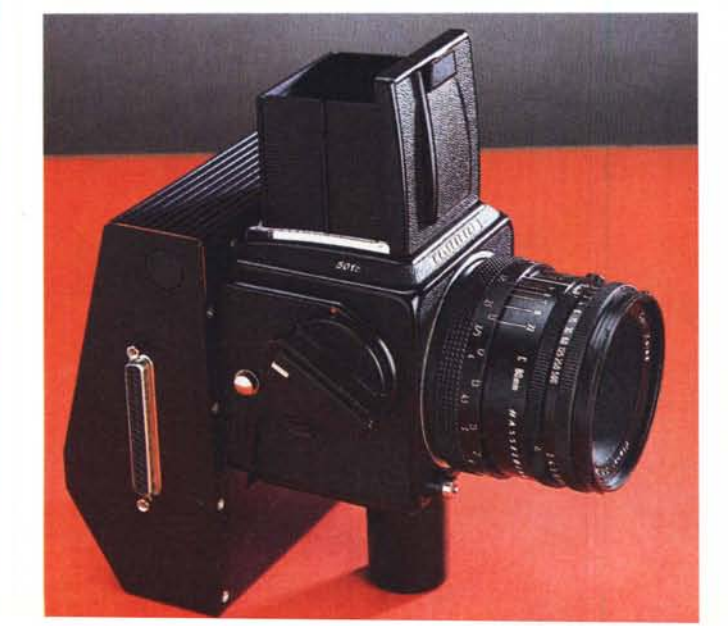

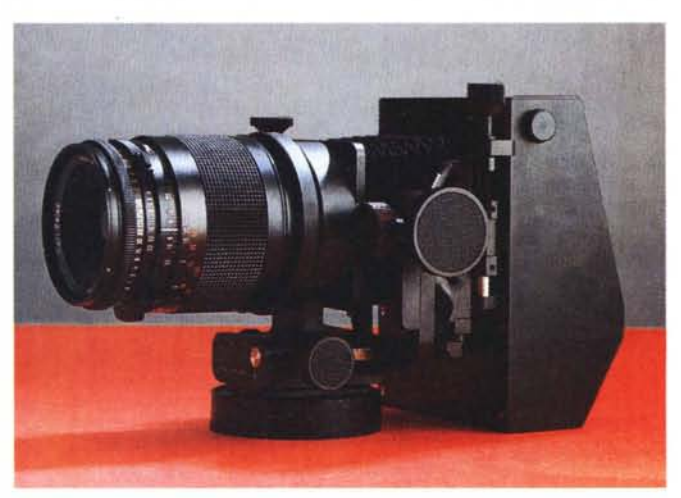

*Il dorso digitale PowerPhase a sinistra installato su un'Hasselblad di "fascia bassa ", la 501* C; *qui in alto sull'interessantissimo FlexBody.*

dosare adeguatamente l'illuminazione della scena ripresa, prima dello scatto vero e proprio. Nelle riprese tradizionali l'esposizione avverrà tramite luce flash, nel nostro caso di un dorso digitale a scansione non ci sarà alcun lampo in quanto utilizzeremo per la ripresa le stesse sorgenti luminose delle lampade pilota. L'hardware presente nel dorso digitale compensa automaticamente il flickering delle lampade, che, in un'esposizione prolungata come quella necessaria ad un dorso a scansione, si tradurrebbe inesorabilmente in una variazione ciclica dell'esposizione, ripetuta alla frequenza di rete, in Italia, a 50 Hz.

Inoltre, secondo quanto indicato dal costruttore, prima di ogni ripresa è opportuno anteporre all'obiettivo uno dei due filtri infrarossi forniti a corredo (uno per le fonti di illuminazione generiche, il secondo specifico per le lampade al tungsteno) in quanto il sensore CCD utilizzato, diversamente dal nostro apparato visivo, è particolarmente sensibile alle radiazioni di questo tipo al punto da lasciarsi influire negativamente sulla resa cromatica complessiva se utilizzato "nudo e crudo".

Anche il bilanciamento cromatico del bianco è un'operazione quanto mai semplificata. E' sufficiente inserire nella scena ripresa una cartina di test con i livelli di grigio, effettuare una veloce anteprima dell'immagine e selezionare col mouse un grigio neutro di riferimento. Il software bilancia istantaneamente la resa cromatica complessiva, compensando automaticamente la temperatura colore delle lampade utilizzate.

Nella finestra di Preview del software di gestione troviamo i comandi principali per impostare le varie funzioni. Altri comandi sono presenti nei menu a tendina e sono quasi tutti richiamabili anche attraverso scorciatoie da tastiera. La prima operazione da compiere sarà l'anteprima dell'immagine che impegna il sistema per una ventina di secondi. A questo punto possiamo decidere il taglio, la risoluzione utilizzata, le dimensioni dell'immagine di output e il nome del file che verrà generato. Teoricamente potremmo già agire sul tasto di acquisizione e, nel giro di qualche minuto (da uno a quindici, a seconda della risoluzione utilizzata e del tempo d'esposizione impostato), avere bell'e pronta la nostra immagine digitale. E' meglio, però, non farsi prendere troppo dall'emozione e procedere con un po' più di cognizione di causa. Innanzitutto dobbiamo verificare se l'esposizione è corretta. Un'apposita

# **Una per tutte ...**

*Probabilmente ricorderete, due mesi fa, il mio pubblico sfogo in questa stessa rubrica, "Vogliono ammazzare la fotografia digitale ", riguardo una curiosa discussione awenuta presso la sede italiana di un'importantissima azienda giapponese di prodotti fotografici tradizionali* e *digitali (di cui taccio il nome per owi motivi "velopietosi"). L'argomento del contendere era,* ma *guarda un po', la mia ipotesi di dorso digitale applicato ad una Nikon F5, giudicata dal pincopallino italiano di turno addirittura controproducente per l'utenza professionale (come dicono* a *Roma: "ancora sto* a *ride ... "). Sarà,* ma *la mia idea (visita bile via Internet al sito <http://www.mclink.it/> personal/MC025B, occhio al/e maiuscole/minuscole* I) *ha in realtà provocato nientepopodimeno che /'intervento dei diretti interessati*  si *veda numero scorso - essendo stato interpellato telematicamente dalla Nikon Corporation di Tokyo. E scusate* se *è pocol*

*Pare, infatti, che la mia idea sia stata di imbarazzo per il loro business dato che le mie immagini fotodigitali del "nuovo dorso" sono state giudicate talmente tanto realistiche da provocare confusione* e *disorientamento nei confronti dei clienti* e *dei distributori Nikon (sto citando, più* o *meno testualmente, il contenuto della loro lettera).*

*Ho ricevuto un discreto numero di interventi su quest'argomento, tutti più* o *meno favorevoli alla mia ipotesi. Una lettera, in particolare,* mi *ha colpito profondamente* e *colgo l'occasione per rigirarla, pubblicamente,* <sup>a</sup> *tutti* i*miei lettori.*

*Un saluto cordiale ...*

*adp*

From [HAPFRO@mail.asianet.](mailto:HAPFRO@mail.asianet.it)it*Tue* Dec 2 02:36:21 1997 X-Sender: HAPFRO@mail.asianet.it (Unverified) Mime-Version: 1.0 To: [adp@mclink.i](mailto:adp@mclink.it)t From: [HAPFRO@mail.asianet.](mailto:HAPFRO@mail.asianet.it)it (Presa Valter) Subject: Nikon Digital F5 Date: Tue, 2 Dec 1997 02:34:36 +0100

A dire la verità, avendo letto il riquadro con la rapidità della prima "passata" che solitamente si dà alla rivista, avevo pensato che la critica (del tutto immotivata e immeritata) fosse venuta da Fotografare. Ma se, come poi ho compreso dalla lettura completa del testo, a criticare è stato un marketing o altro manager(per quanto "top"), ritengo che non ci sia molto da preoccuparsene.

lnnanzitutto perché quella del dorso (accessorio) con sensore CCD è una soluzione assolutamente scontata per chiunque si intenda effettivamente di fotografia, una idea che veniva caldeggiatagià oltre quindici anni fa, o, meglio, addirittura venti. Ai tempi non si parlava certo di computer grafica, ma l'idea accattivante era più o meno questa: "Data la praticità dei dorsi intercambiabili, se ne venisse disponibile uno CCD o CPD (allora c'erano pure loro...) per le reflex (Nikon F o F2 in primis...), che riprese video sarebbe possibile effettuare in studio utilizzando le ottiche e il corpo della fotocamera al posto di una telecamera...."

Alcuni anni dopo, con la comparsa delle prime schede per PC che consentivano di digitalizzare immagini riprese da una telecamera (sistema molto più versatile ed economico per impieghi creativi rispetto allo scanner), questa idea si rafforzò ancora di più mentre oggi ci

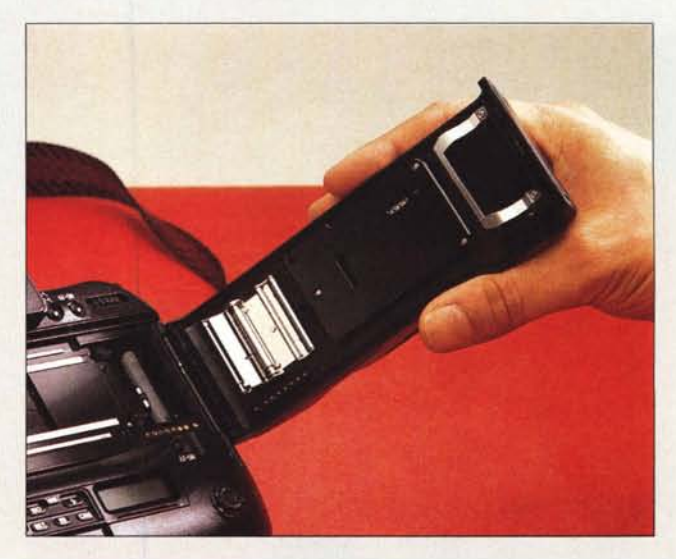

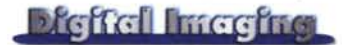

scala graduata presente in alto a destra indica l'eventuale sovra o sottoesposizione. Se l'indicatore è situato nella zona verde siamo a posto anche da questo punto di vista, se si trova nella parte rossa o in quella bianca dobbiamo ridurre o aumentare l'illuminazione (effettuando subito dopo un'altra anteprima di controllo), variare l'apertura di diaframma dell'obiettivo o modificare il tempo di esposizione del sensore CCD. Inutile sottolineare che con tempi di esposizione lunghi aumenta in conseguenza la durata della scansione (passando magari da pochi minuti a molti minuti) quindi se non abbiamo molto tempo a disposizione è più opportuno, quando possibile, aumentare l'intensità delle luci.

Un'altra operazione da compiere prima dell'acquisizione vera e propria riguarda il contrasto generale dell'imma-

gine ed eventualmente la sua curva gamma. Questo soprattutto per sfruttare al meglio i 36 bit pixel del convertitore analogico/digitale del dorso Phase One, ottimizzando in questo modo i 24 bit/pixel disponibili in uscita nel formato TIFF. Ci viene in aiuto, in questa fase, la visualizzazione dei "fuori gamma", mostrati in rosso o in verde nell'immagine di anteprima, per poter facilmente riconoscere le zone di ombra o di alte luci dove, presumibilmente, stiamo perdendo dettaglio cromatico. Inutile dire, inoltre, che per verificare a video il risultato finale è assolutamente indispensabile disporre di un monitor a colori stabile e calibrato e, naturalmente, di una scheda video di provata qualità in grado di visualizzare come minino i canonici 16.7 milioni di colori della modalità "truecolor". Per gli utenti che non dispongono di un monitor di fascia alta (come gli ottimi Reference Calibrator della Barco) viene in aiuto un'apposita finestra "gamma", quest'ultima impostabile solo nei valori prefissati di 1.8 e 1.0, che visualizza una scala di grigio per poter regolare (ad occhio) luminosità e contrasto del proprio dispositivo di visualizzazione.

Il software di gestione permette inoltre di regolare il microcontrasto immagine per aumentare la risoluzione apparente. Tale operazione è pressoché superflua nell'utilizzo di risoluzioni native (la massima o sottomultipli della massima, metà, un quarto, ecc.) nelle quali il driver non è costretto ad effettuare un ricampionamento dei dati digitali provenienti dalla sezione ND del dorso digitale. Tutto sommato, anche in considerazione del fatto che l'applicazione di una maschera di contrasto fa lievitare ulteriormente i già lunghi tempi di

*( di Andrea de Prisco)*

#### chiediamo solo "ma quando si decidono???".

Sicuramente, facendo una considerazione di marketing spicciolo, verrebbero venduti più dorsi accessori per refiex che non fotocamere digitali, soprattutto per le vastissime possibilità offerte dal parco ottiche e accessori offerte dai cosiddetti "sistemi" reflex.

Tutto quello che una Nikon, Canon (visto che non mi ha pagato nessuno, cito tutti...), Pentax, Minolta, Contax, Olympus, Fuji e via dicendo può fare al meglio con la pellicola "analogica", lo potrebbe fare ugualmente con un dorso CCD: macro, microfotografia, telefotografia e chi più ne ha più ne metta.

Inoltre, a ulteriore supporto del concetto di dorso accessorio, vorrei solo ricordare che, proprio nell'ambito della fotografia professionale, la fotografia istantanea creata da Edwin Land e nota a chiunque col suo sinonimo Polaroid, si è diffusa e ha raggiunto l'apice dei risultati proprio grazie ai dorsi, dal banco ottico Sinar 18x24 (cm), all'Hasselblad 6x6 (cm) sino alla (noblesse oblige...) Nikon F2 24x36

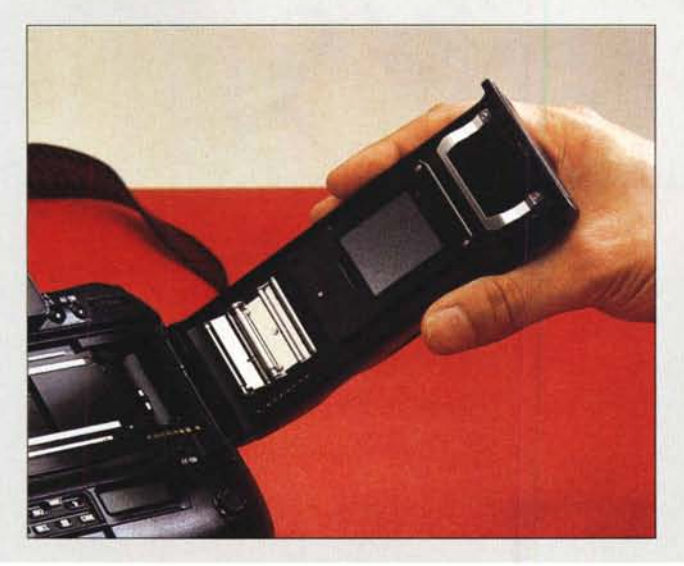

(mm), per la quale anni fa una Società americana realizzò proprio un dorso di questo tipo; probabilmente non così pratico come per i formati superiori, ma comunque in grado di offrire il riscontro immediato dei risultati di riprese importanti anche se realizzate nel formato Leica (così trova citazione anche la mamma di tutte le 35 mm...).

Tutte queste considerazioni per fornirle, se possibile, qualche elemento da poter eventualmente utilizzare nel caso di ulteriori confronti con le affermazioni del suo personale critico che, probabilmente, in vita sua non deve avere avuto (magari non ancora...) passioni come ad esempio quella per la moto. Laddove ducatisti, guzzisti, bmwisti, harleysti si nasce e lo si rimane per tutta la vita con dentro il sacro fuoco per il Marchio. Così come si nasce nikonisti e, pur considerando le qualità di fotocamere di altre marche e magari anche possedendole, alla fine si fotografa sempre con la cara vecchia F annata 1961 che continua a scattare fotogrammi con una precisa esposizione meccanica, in attesa però - finalmente - di un bel dorso CCD. E Lei, deduco, è un nikonista di incrollabile fede come lo sono io.

Quelle sue pagine sulla Nikon F5 Digital si possono definire un vero e proprio "masterpiece" e non si potrebbe definire altrimenti la perfetta concretizzazione visiva del sogno di tanti fotografi (quelli veri, intendo...), che per ora devono continuare a vedersi proporre delle Digital Cameragiocattolo o quasi, ad esclusione di quei pochissimi e supercostosi esemplari "top".

Un articolo che sicuramente è stato invidiato a MC da tutte le Riviste specializzate del settore fotografico. Su questo non ci sono sicuramente dubbi. Chi, come il sottoscritto, lo ha letto, lo ha apprezzato sia per il contenuto sia per la perfetta realizzazione delle immagini "oniriche"...

AI suo critico interiocutore faccia presente che pure un nikonista di incrollabile fede può magari avere in un cassetto anche una gloriosa F1 (quella reflex che per nume tutelare aveva la dea Kwanon...) e che se arrivasse per primo un dorso CCD proprio per questo modello (o per altri più recenti riguardo il "mass market"), non si farebbe certo problemi ad utilizzarlo.

Chi prima arriva, meglio alloggia... "Capisc' ammè "...

Cordiali saluti

[WWW.alter.Presa](http://WWW.alter.Presa)

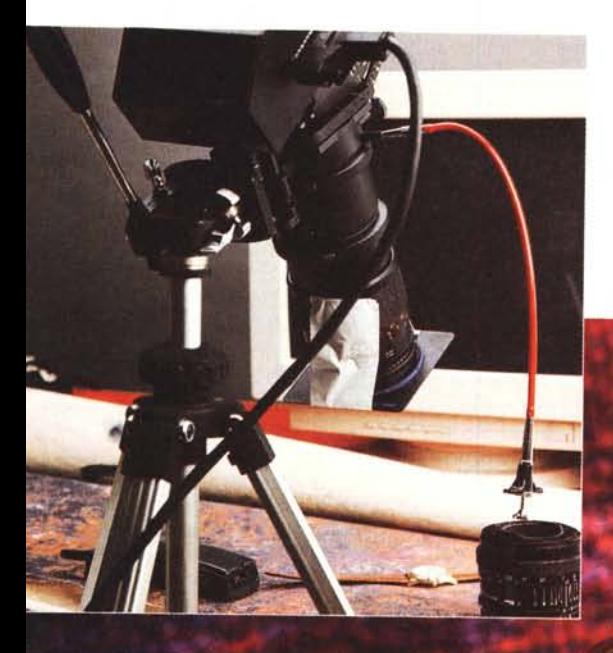

Guardate cosa è successo ri-<br>prendendo l'orologio Omega<br>con le lancette in movimento.<br>L'andamento curvilineo della<br>lancetta dei secondi è dovuto<br>alla combinazione del suo<br>movimento angolare con la<br>scansione lineare del dor

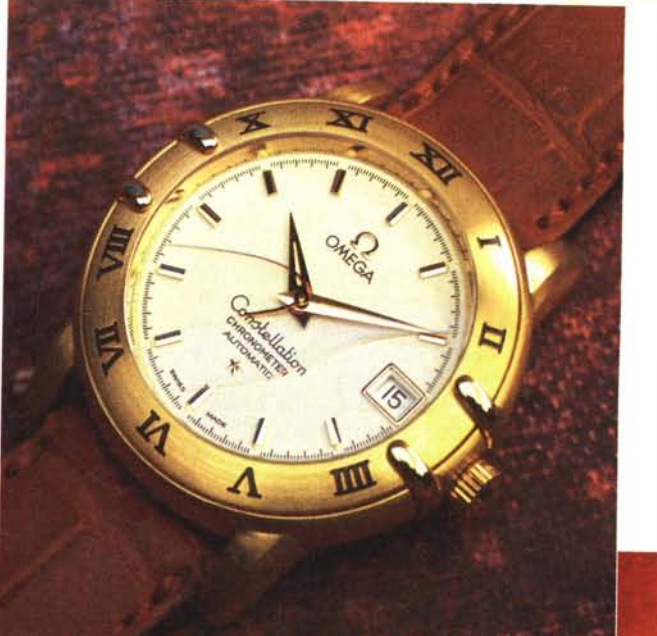

*udanlan*landur

and a strained and the contract of

Maria Charles Canada Carpenter Continued in the Continued on

**Contract of the Contract of the Contract of the Contract of The Contract of The Contract of The Contract of T** 

A Maria Land Contraction of the Contraction of the Contraction of the Contraction of the Contraction of the Contraction of the Contraction of the Contraction of the Contraction of the Contraction of the Contraction of the **Superintending** mlandanhadar  $\overline{\mathsf{M}}$ 

Constallation

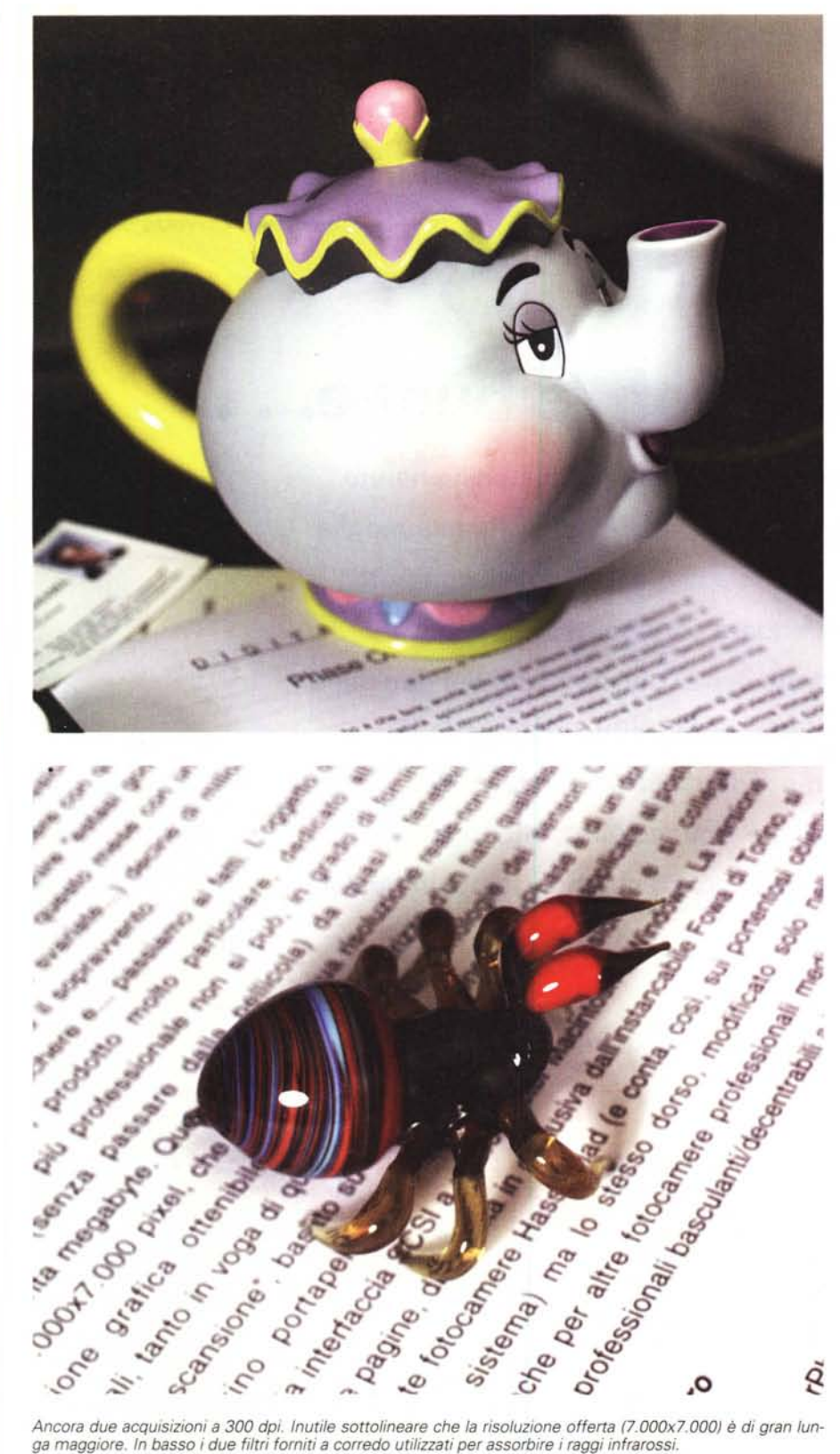

*ga maggiore. In basso* i*due filtri forniti <sup>a</sup> corredo utilizzati per assorbire* i*raggi infrarossi.*

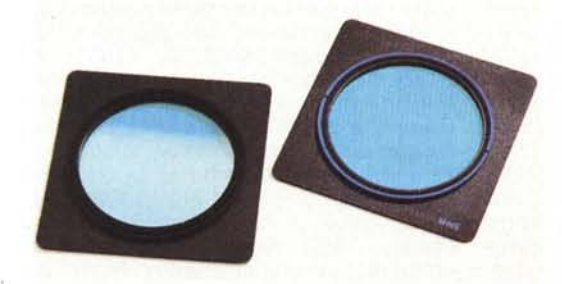

acquisizione immagine, in tutti i casi potrebbe essere consigliabile effettuarla successivamente da Photoshop, in modo da verificare in tempo reale l'effetto più o meno marcato del filtro applicato.

Dal punto di vista cromatico la finestra più interessante è quella relativa ai profili colore basati su ColorSync 2.0. Indicheremo

### **Digital Integritat**

innanzitutto il tipo di codifica impiegata (tricromia RGB o quadricromia CMYK). il tipo di dorso digitale e la fonte di illuminazione utilizzata (con conseguente applicazione di uno dei due filtri IR forniti a corredo). il monitor impiegato per la visualizzazione dell'immagine ripresa, il tipo di stampante per la codifica in quadricromia. Detto in altri termini, il software di gestione del dorso digitale Phase One tiene conto sia della sorgente che della destinazione, senza tralasciare la visualizzazione a video, "trasportando" sempre e comunque immagini a colori calibrate per i singoli dispositivi. Come dovrebbe esser fatto in tutte le applicazioni di fotografia digitale ...

# **Concludendo**

Vi avevo già anticipato in apertura che il dorso digitale PowerPhase consente risultati di fotografia digitale assolutamente fuori norma, difficilmente ottenibili con i metodi tradizionali (pellicola più acquisizione tramite scanner) e/o con i dorsi digitali "one shot" basati su sensori CCD superficiali a colori. Tenete presente che con 7.000x7 .000 pixel è possibile raggiungere a 300 punti per pollice il formato 60x60 cm, ben oltre il formato A2, che difficilmente viene stampato tipograficamente a risoluzioni così elevate. L'unico aspetto negativo, se possiamo indicarlo tale, del PowerPhase rimane il prezzo di vendita (quasi settanta milioni se includiamo l'IVA!) che ne limita fortemente l'utilizzo non solo all'ambito strettamente professionale, ma riducendone di fatto l'applicazione a quei pochissimi campi in cui è assolutamente indispensabile disporre del file immagine pochi minuti dopo l'ultimazione del set di ripresa.

Ben più appetibile appare l'offerta StudioKit, il dorso digitale da 3.500x3.500 pixel, che con "appena" una ventina abbondante di milioni permette comunque di ottenere file a 300 dpi da 30x30 cm, con una qualità immagine anche in questo caso eccellente e del tutto paragonabile a quella fotografica. Siamo ancora lontani, purtroppo, dal giorno in cui sarà possibile lavorare professionalmente in digitale a costi "umani", paragonabili a quelli di un buon obiettivo da ripresa o di un corpo macchina sofisticato. Chi vuole entrare subito in questo affascinante campo è costretto a fare qualche sacrificio in più, certamente ripagato dalla maggiore produttività che un dispositivo del genere indiscutibilmente offre.

MCmicrocomputer n. 180 - gennaio 1998